# **FT1137M** Unità CAN Master **USB**

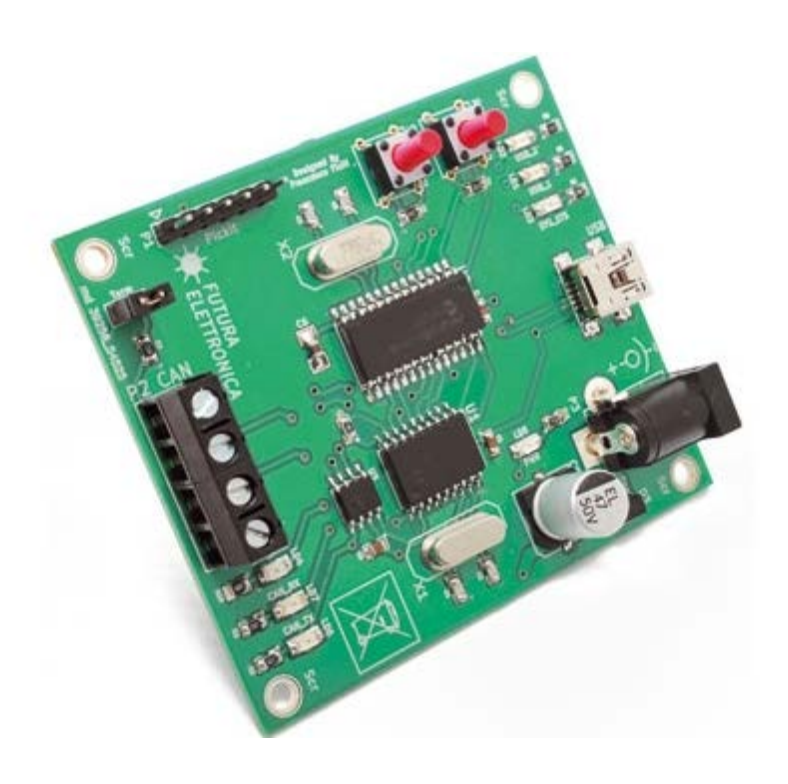

# **Board USB - Datasheet**

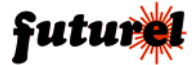

### Sommario

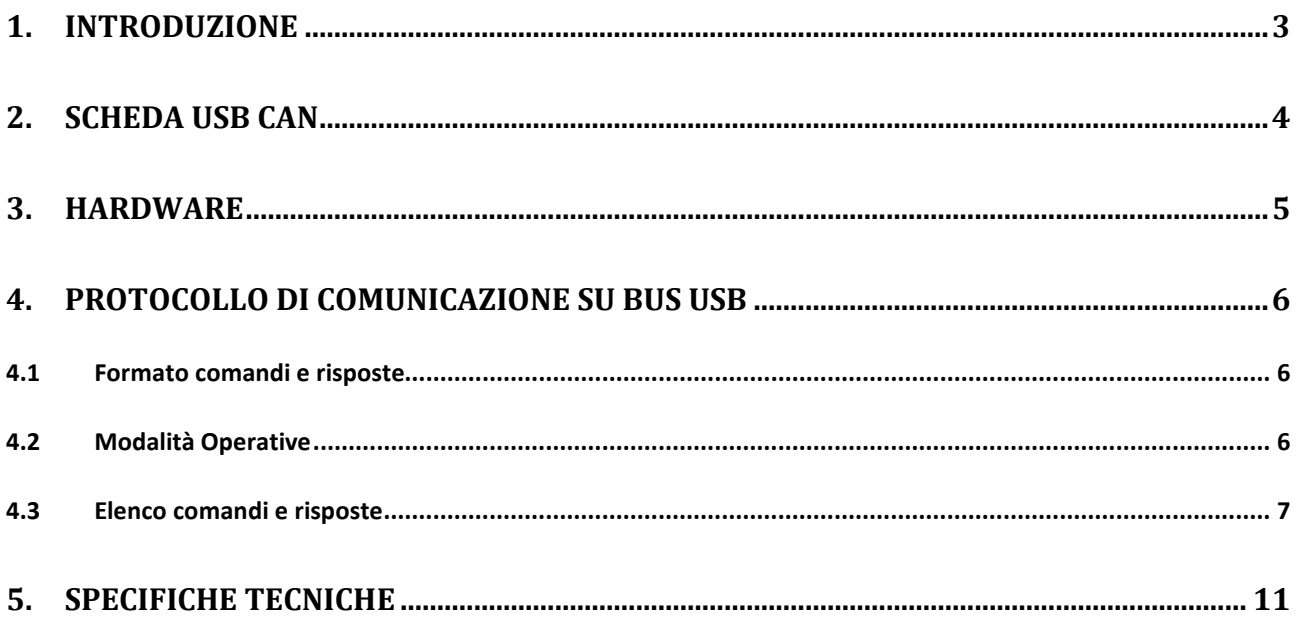

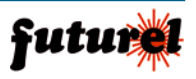

#### **1. Introduzione**

Il sistema CCS (Configurable Can System) è un sistema per la gestione di sensori e attuatori su bus CAN. Il sistema è composto da una unità master che funge da bridge USB/CAN e da più unità slave connesse sul bus. Il tutto è gestito da un dispositivo remoto (PC, Laptop) tramite una opportuna interfaccia software.

La figura 1.1 illustra uno schema di principio del sistema CCS.

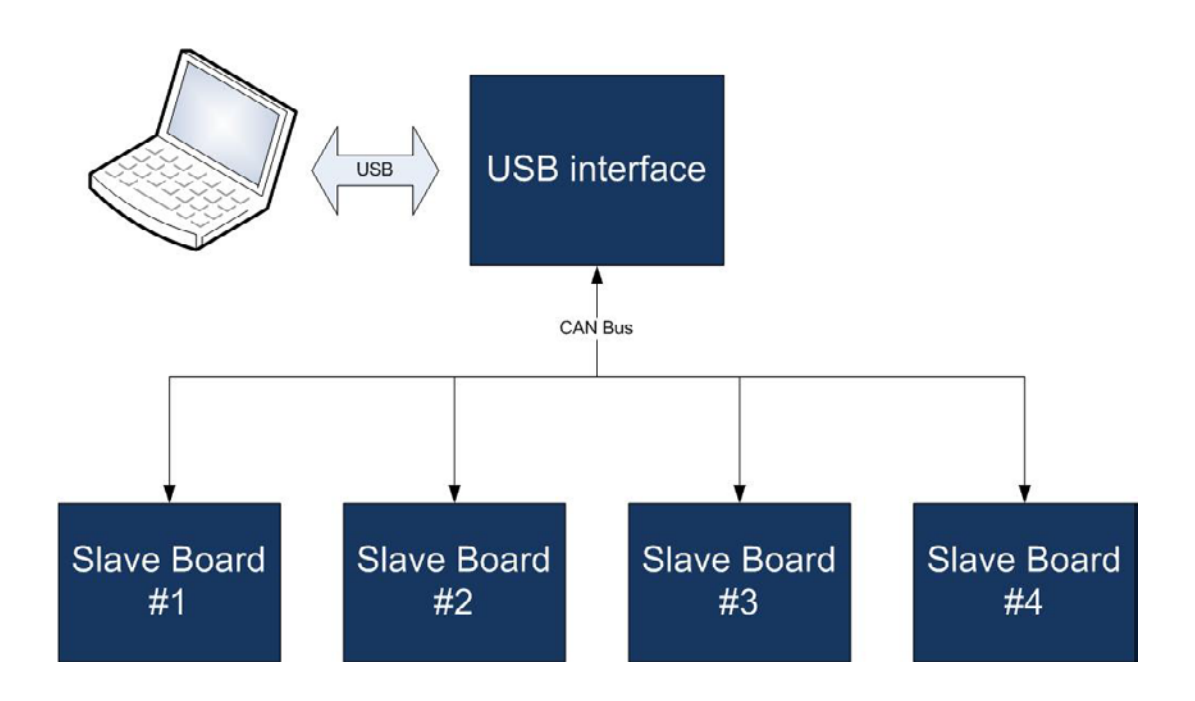

*Figura 1.1 – Schema di principio del sistema CCS*

**Pag. 3**

Alcune possibili applicazioni del sistema CCS includono:

- Sistemi di gestione di impianti industriali,
- Sistemi domotici,
- Impianti di irrigazione o di gestione serre,
- Sistemi per il controllo di processo produttivo,
- Sistemi HVAC,
- Sistemi di monitoraggio e controllo,
- Estensioni di sistemi Automotive,
- Banchi di test.

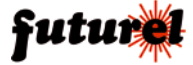

#### **2. Scheda Usb Can**

La scheda CCS\_UsbCan è una unità slave del sistema CCS dotata di interfaccia CAN per la connessione al bus e di una interfaccia USB per la connessione ad un personal computer (o ad un dispositivo embedded con interfaccia USB host, come una Raspberry PI). La scheda è alimentata direttamente dal bus USB, ma presenta un jack di alimentazione attraverso il quale può essere fornita potenza agli slave collegati, attraverso il connettore a 4 poli utilizzato per la connessione al bus. La scheda dispone inoltre di pulsante di reset hardware e di alcuni LED di stato.

La funzione principale della scheda CCS UsbCan è quello di fungere da interfaccia tra il bus (e quindi tutti gli slave collegati) ed il software di gestione.

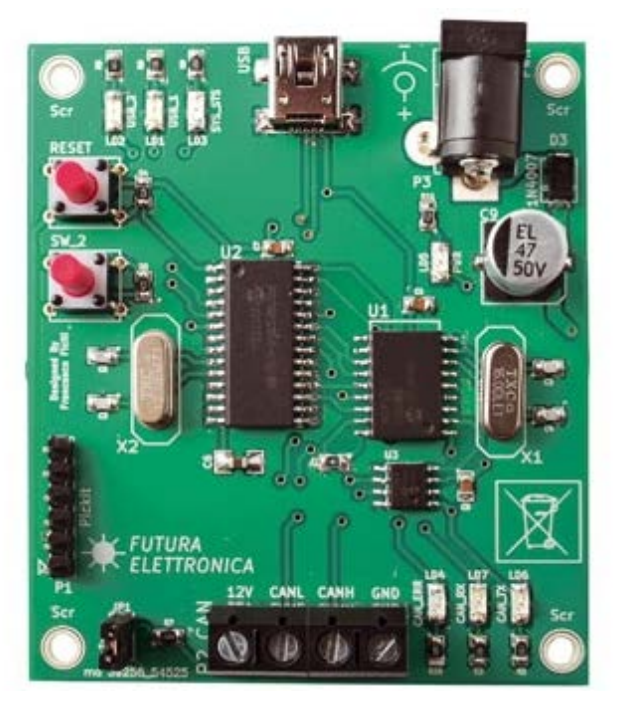

*Figura 2.1 – Scheda CCS\_UsbCan*

Per una descrizione dettagliata del protocollo di comunicazione su bus USB si veda la sezione 4 – Protocollo di comunicazione su bus USB.

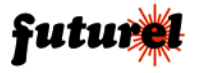

#### **3. Hardware**

In figura 3.1 è riportata un'immagine della scheda che ne evidenzia i componenti di maggiore importanza., mentre in tabella 3.1 sono riportate le relative descrizioni.

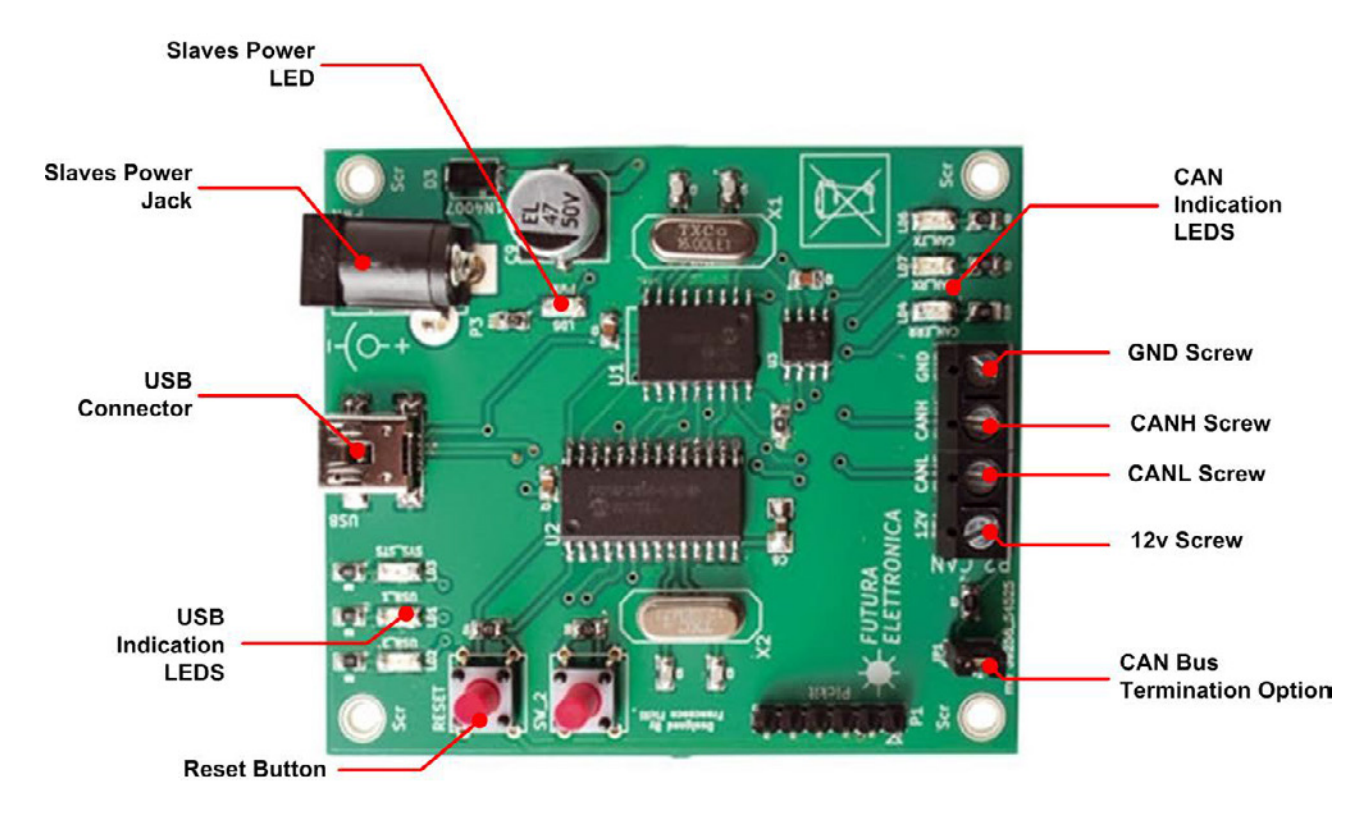

*Figura 3.1 – Descrizione della scheda CCS\_UsbCan*

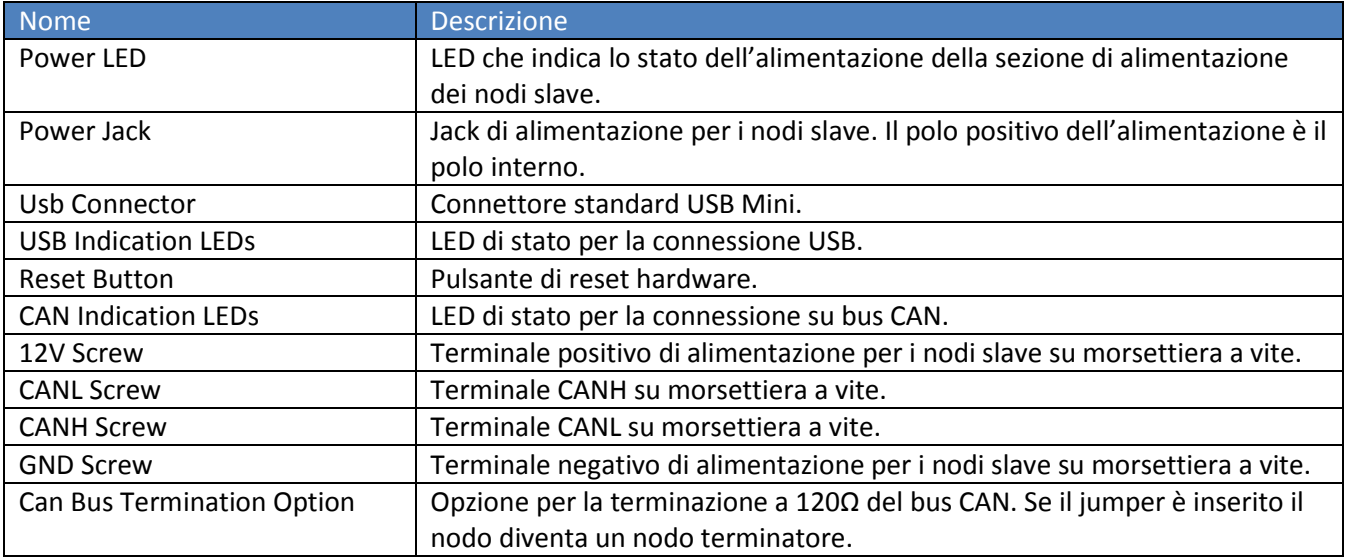

*Tabella 3.1 – Descrizione dei componenti principali della scheda CCS\_UsbCan*

**Pag. 5**

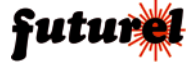

#### **4. Protocollo di comunicazione su bus USB**

In questo paragrafo è descritto nel dettaglio il protocollo di comunicazione tra la scheda di interfaccia USB e l'interfaccia SW residente sul PC host.

#### **4.1 Formato comandi e risposte**

Il protocollo di comunicazione tra la scheda e l'interfaccia software ha il formato riportato in tabella 4.1 e 4.2, rispettivamente per i comandi dall'interfaccia verso la scheda e per le risposte dalla scheda verso l'interfaccia.

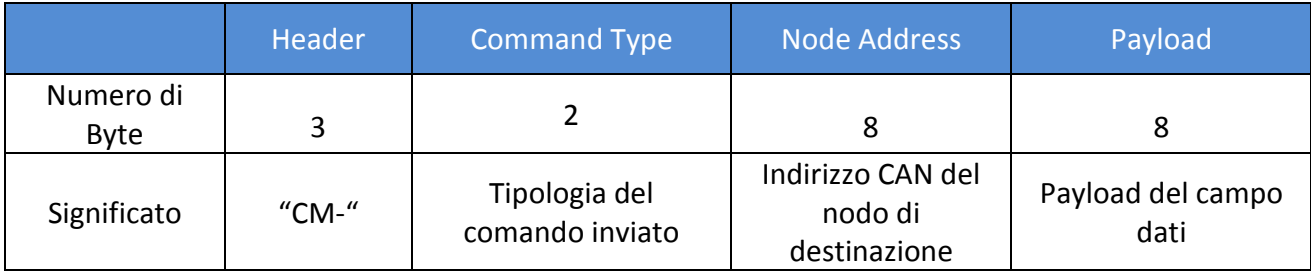

#### *Tabella 4.1 – Messaggio di comando*

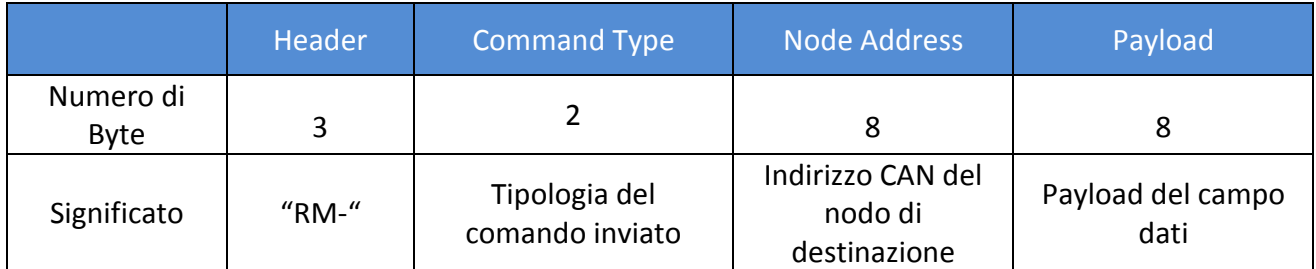

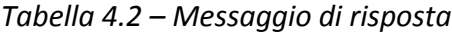

#### **4.2 Modalità Operative**

Il sistema prevede due modalità operative:

- *Configuration Mode,*
- *Normal Mode.*

Esistono due comandi specifici per far passare il sistema da una modalità all'altra. Di default il sistema si avvia in *Normal Mode*. Quando il sistema si trova in *Configuration Mode* non possono essere controllati gli attuatori, mentre invece sono consentite tutte le operazioni di configurazione del sistema, coma ad esempio la modifica del baud rate CAN della scheda di interfaccia e dei vari nodi. In *Normal Mode* viceversa, il sistema consente il controllo diretto degli attuatori, mentre sono vietate tutte le operazioni di configurazione.

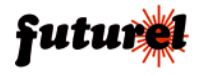

#### **4.3 Elenco comandi e risposte**

L'elenco dei comandi supportati e divisi per modalità operativa è riportato di seguito.

1. Messaggi PC  $\rightarrow$  Scheda:

#### CONFIGURATION MODE

#### 1) Modifica Baud Rate CAN Master Node

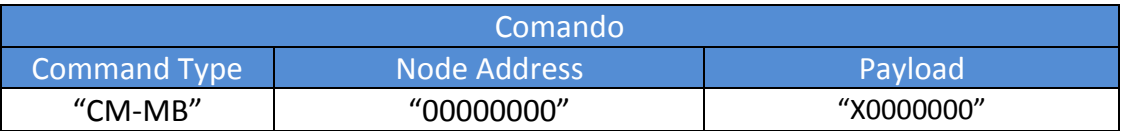

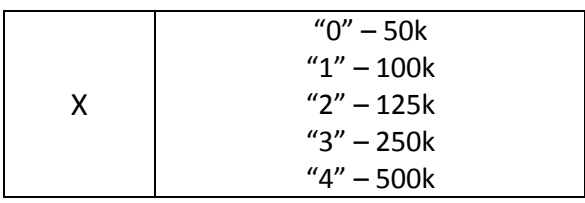

#### 2) Modifica Configurazione 1 slave node

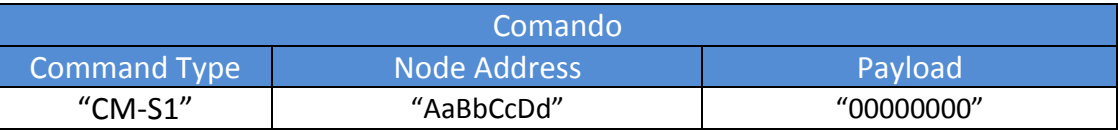

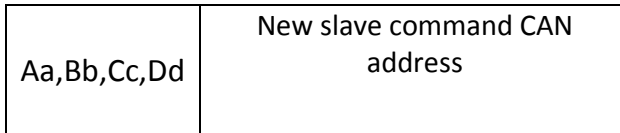

#### 3) Modifica Configurazione 2 slave node

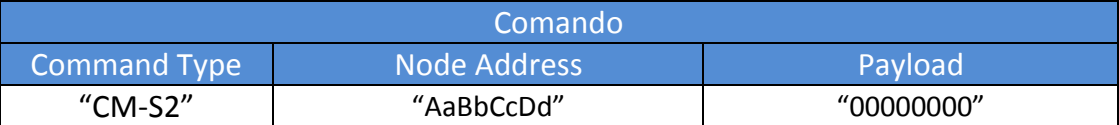

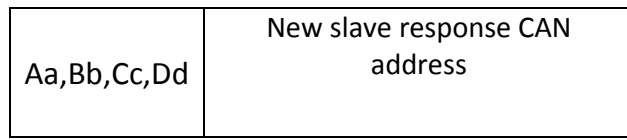

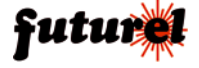

#### 4) Modifica Configurazione 3 slave node

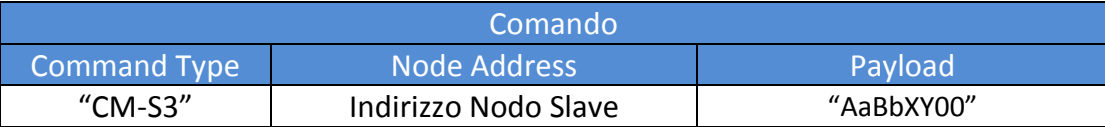

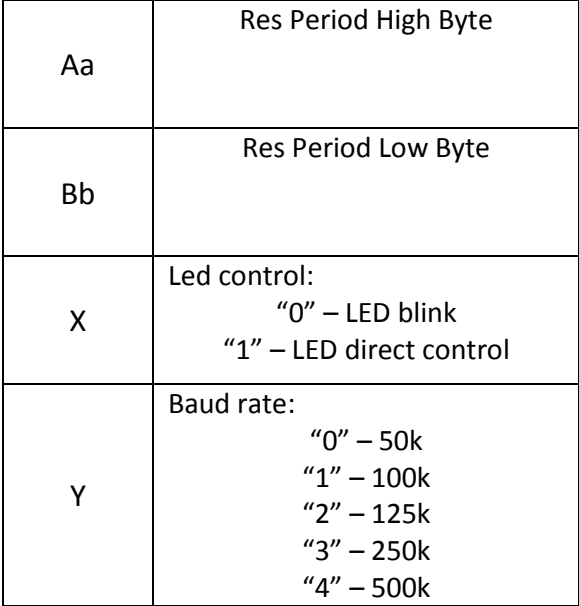

#### 5) Vai in normal mode

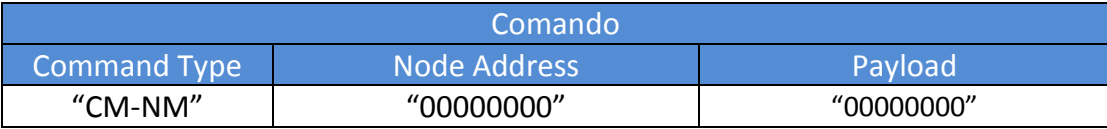

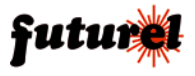

#### NORMAL MODE

#### 1) Controlla stato Relays Slave Node

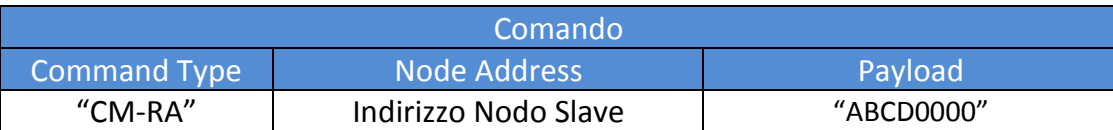

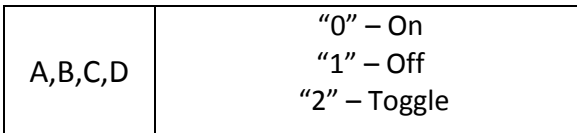

#### 2) Controlla stato LED Slave Node

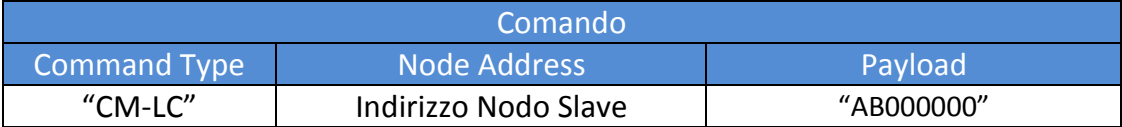

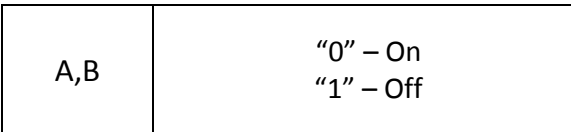

#### 3) Vai in configuration mode

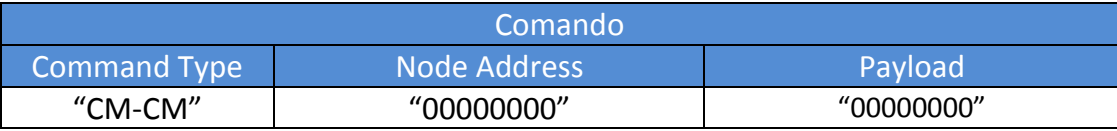

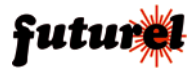

#### 2. Messaggi Scheda  $\rightarrow$  PC:

#### 1) Messaggio in arrive su bus CAN

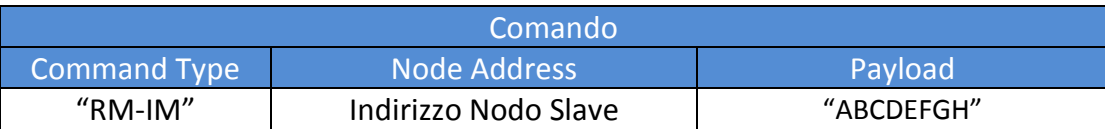

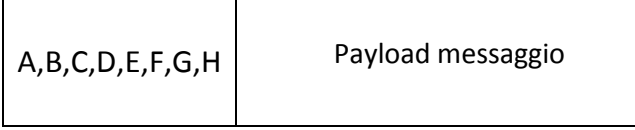

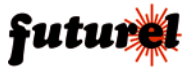

## **5. Specifiche Tecniche**

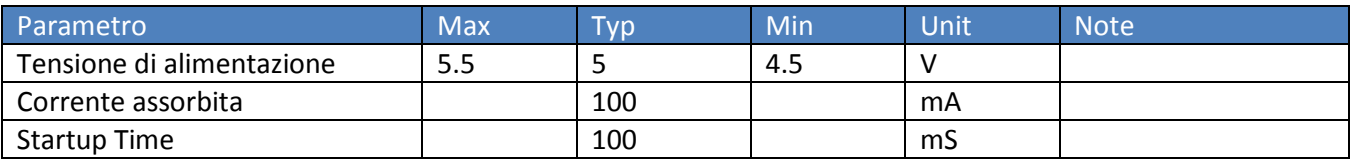

Prodotto e distribuito da: **FUTURA GROUP SRL Via Adige, 11 - 21013 Gallarate (VA) Tel. 0331-799775 Fax. 0331-792287 web site: www.futurashop.it info tecniche: supporto@futurel.com**

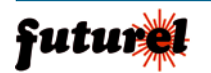